## File:Remplacer la cassette d'un vélo Step 07a.jpg

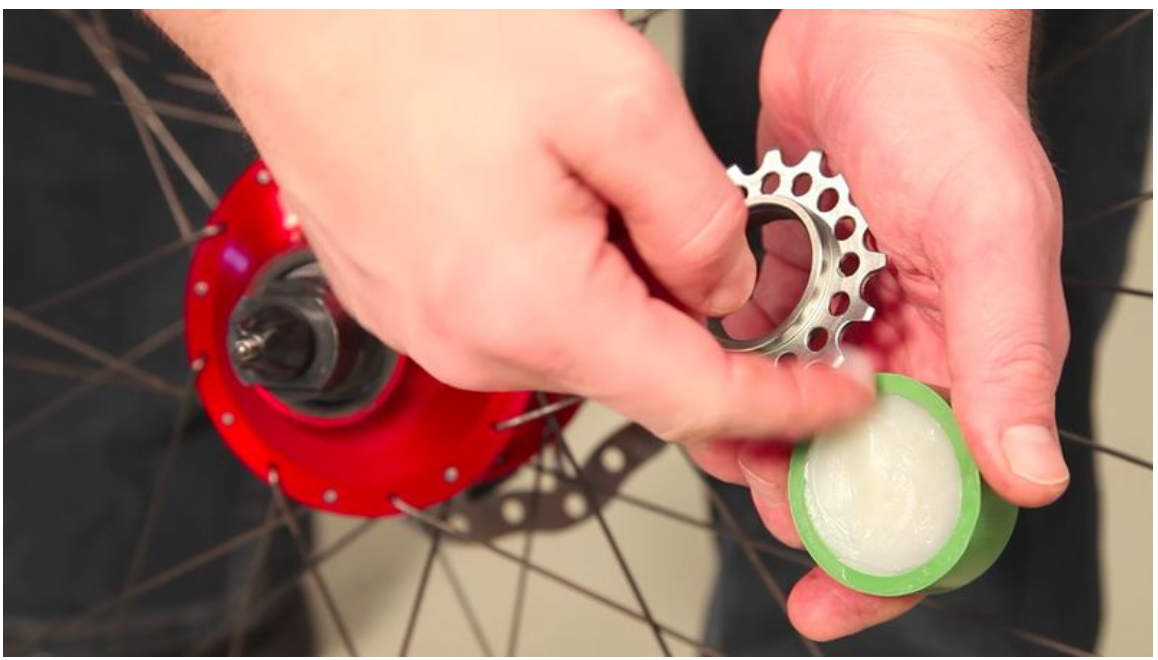

Size of this preview:800 × 450 [pixels](https://demo.dokit.io/images/thumb/7/72/Remplacer_la_cassette_d%2527un_v%25C3%25A9lo_Step_07a.jpg/800px-Remplacer_la_cassette_d%2527un_v%25C3%25A9lo_Step_07a.jpg).

[Original](https://demo.dokit.io/images/7/72/Remplacer_la_cassette_d%2527un_v%25C3%25A9lo_Step_07a.jpg) file (1,000 × 563 pixels, file size: 218 KB, MIME type: image/jpeg)

## File history

Click on a date/time to view the file as it appeared at that time.

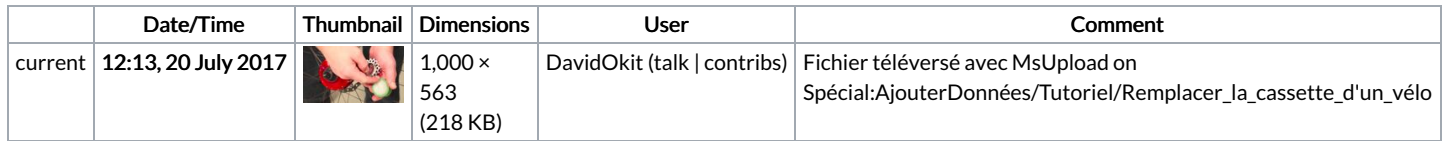

You cannot overwrite this file.

## File usage

The following 4 pages link to this file:

Gamvp Triumph At Day 1 Of Gamers [Without](https://demo.dokit.io/wiki/Gamvp_Triumph_At_Day_1_Of_Gamers_Without_Borders) Borders Slot Online Terkenal: Apakah Kamu Benar-benar [Mencita-citakan](https://demo.dokit.io/wiki/Slot_Online_Terkenal:_Apakah_Kamu_Benar-benar_Mencita-citakan_Tersebut_Akan_Sehat_Anda_Tentukan) Tersebut Akan Sehat Anda Tentukan Ultimate Fat Burning Agents And Function Of Thyroid [Hormones](https://demo.dokit.io/wiki/Ultimate_Fat_Burning_Agents_And_Function_Of_Thyroid_Hormones) Utiliser La [Recherche](https://demo.dokit.io/wiki/Utiliser_La_Recherche_Par_Facettes_Pour_G%25C3%2583_rer_Un_Catalogue_E) Par Facettes Pour GÃ rer Un Catalogue E

## Metadata

This file contains additional information, probably added from the digital camera or scanner used to create or digitize it. If the file has been modified from its original state, some details may not fully reflect the modified file.

```
Software used <br>Adobe Photoshop CS5 Macintosh
```